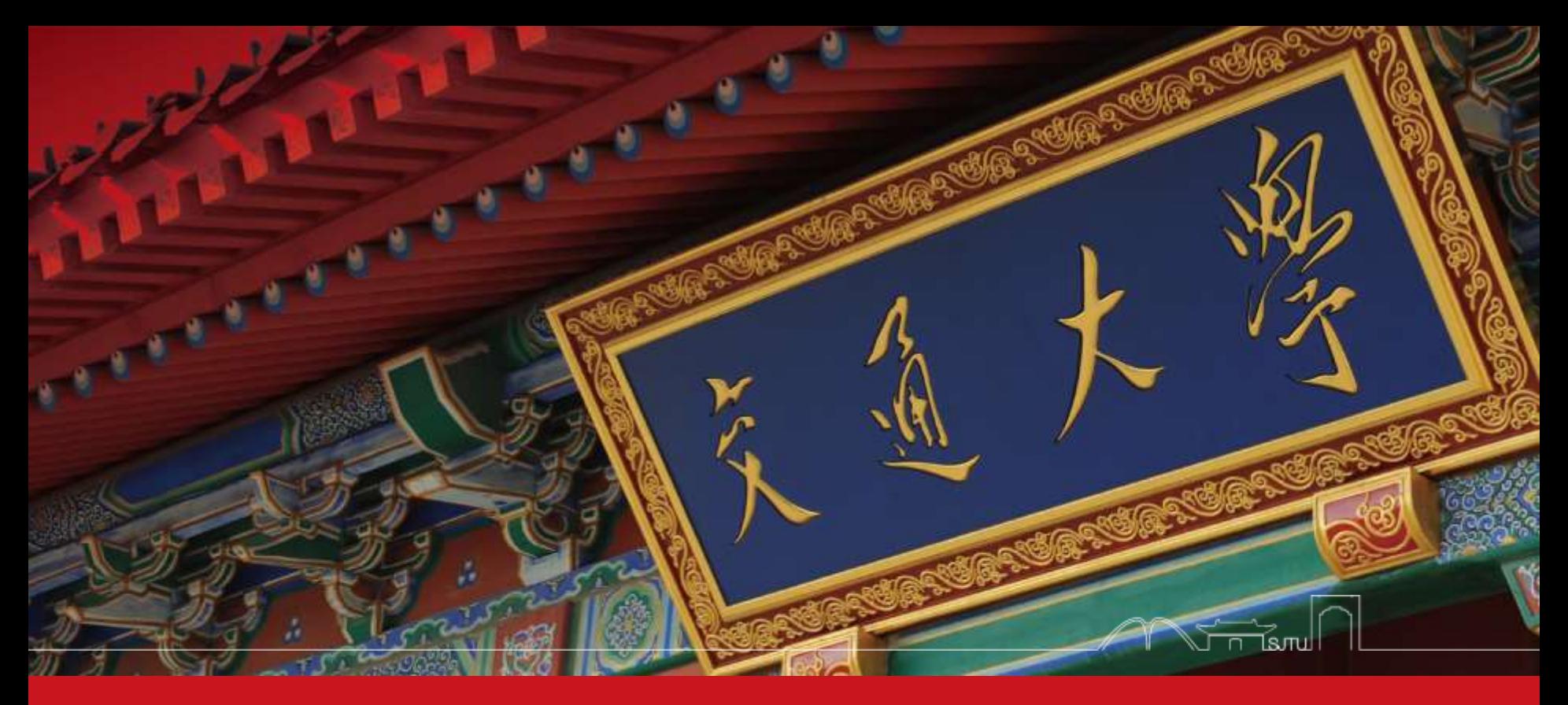

EI 338: Computer Systems Engineering (Operating Systems & Computer Architecture)

Dept. of Computer Science & Engineering Chentao Wu wuct@cs.sjtu.edu.cn

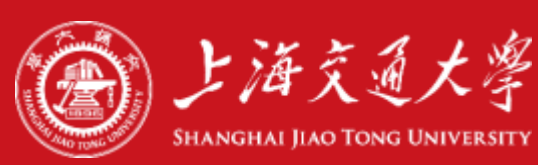

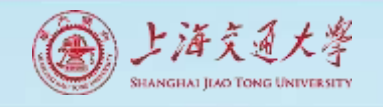

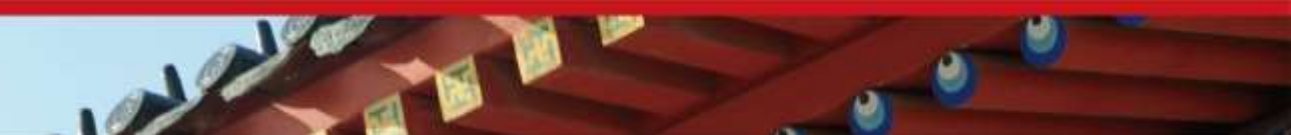

### Download lectures

- [ftp://public.sjtu.edu.cn](ftp://public.sjtu.edu.cn/)
- •User: wuct
- Password: wuct123456

• http://www.cs.sjtu.edu.cn/~wuct/cse/

## **Chapter 7: Synchronization Examples**

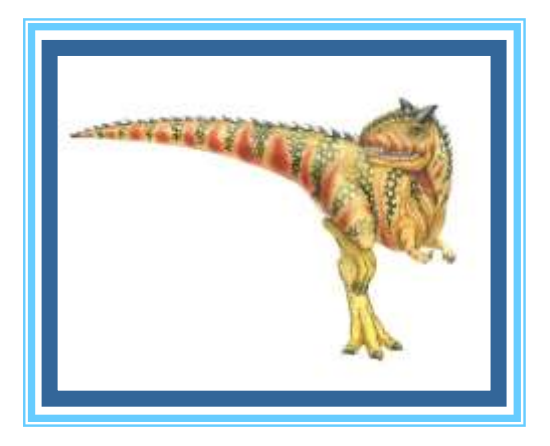

## **Chapter 7: Synchronization Examples**

- Explain the bounded-buffer, readers-writers, and dining philosophers synchronization problems.
- Describe the tools used by Linux and Windows to solve synchronization problems.
- Illustrate how POSIX and Java can be used to solve process synchronization problems.

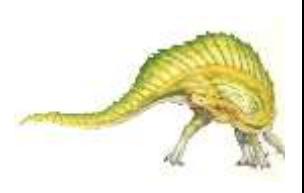

# **Classical Problems of Synchronization**

- Classical problems used to test newly-proposed synchronization schemes
	- Bounded-Buffer Problem
	- Readers and Writers Problem
	- Dining-Philosophers Problem

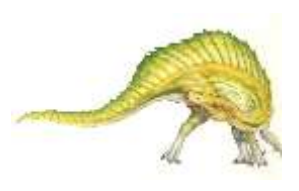

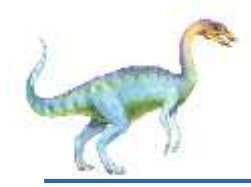

- **n** buffers, each can hold one item
- Semaphore **mutex** initialized to the value 1
- Semaphore **full** initialized to the value 0
- Semaphore **empty** initialized to the value n

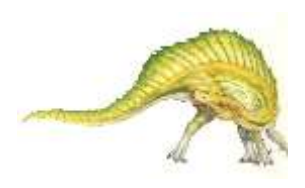

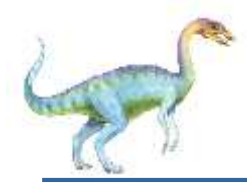

The structure of the producer process

```
while (true) { 
      ...
      /* produce an item in next_produced */ 
      ... 
   wait(empty); 
   wait(mutex); 
       ...
      /* add next produced to the buffer */ 
       ... 
    signal(mutex); 
    signal(full); 
}
```
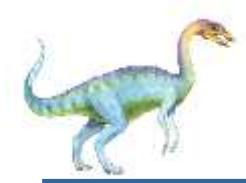

The structure of the consumer process

```
while (true) { 
      wait(full); 
      wait(mutex); 
         ...
         /* remove an item from buffer to 
next_consumed */ 
         ... 
      signal(mutex); 
      signal(empty); 
         ...
         /* consume the item in next consumed */ 
         ...
     }
```
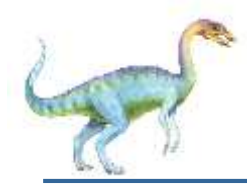

#### **Readers-Writers Problem**

- A data set is shared among a number of concurrent processes
	- **Readers** only read the data set; they do *not* perform any updates
	- **Writers** can both read and write
- **Problem** allow multiple readers to read at the same time
	- Only one single writer can access the shared data at the same time
- Several variations of how readers and writers are considered all involve some form of priorities
- Shared Data
	- Data set
	- Semaphore **rw mutex** initialized to 1
	- Semaphore **mutex** initialized to 1
	- Integer **read** count initialized to 0

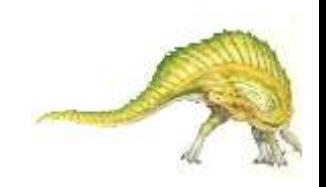

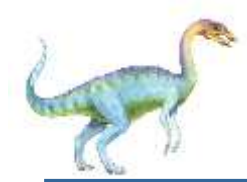

**}**

 $\blacksquare$  The structure of a writer process

```
while (true) {
     wait(rw_mutex);
```
**...**

**...** 

**/\* writing is performed \*/** 

signal(rw mutex);

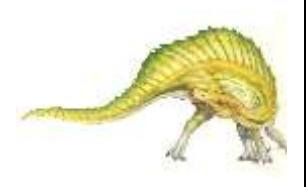

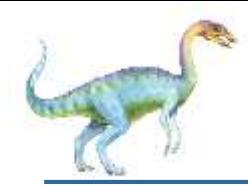

**}**

#### **Readers-Writers Problem (Cont.)**

#### The structure of a reader process

```
while (true){
            wait(mutex);
     read_count++;
     if (read_count == 1) 
     wait(rw_mutex); 
     signal(mutex); 
         ...
            /* reading is performed */ 
         ... 
     wait(mutex);
            read count--;
            if (read_count == 0) 
            signal(rw mutex);
     signal(mutex);
```
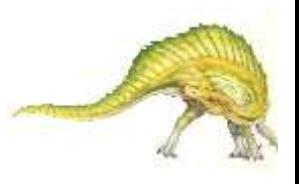

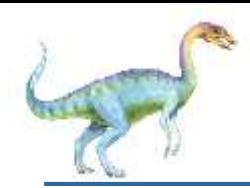

#### **Readers-Writers Problem Variations**

- First variation no reader kept waiting unless writer has permission to use shared object
- **Second** variation once writer is ready, it performs the write ASAP
- Both may have starvation leading to even more variations
- **Problem is solved on some systems by kernel providing** reader-writer locks

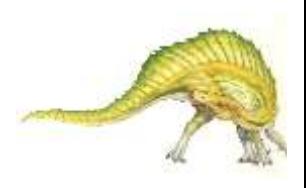

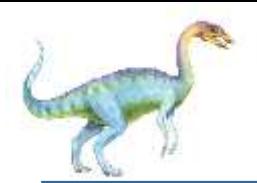

#### **Dining-Philosophers Problem**

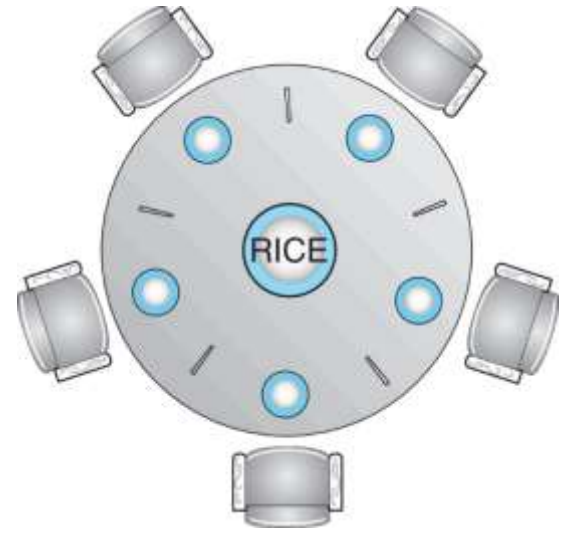

- Philosophers spend their lives alternating thinking and eating
- Don't interact with their neighbors, occasionally try to pick up 2 chopsticks (one at a time) to eat from bowl
	- Need both to eat, then release both when done
- In the case of 5 philosophers
	- Shared data
		- ▶ Bowl of rice (data set)
		- ▶ Semaphore chopstick [5] initialized to 1

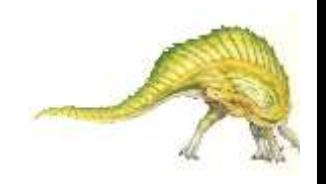

### **Dining-Philosophers Problem Algorithm**

Semaphore Solution

```
 The structure of Philosopher i:
   while (true){ 
        wait (chopstick[i] );
       wait (chopStick[ (i + 1) % 5] );
         /* eat for awhile */
        signal (chopstick[i] );
        signal (chopstick[ (i + 1) % 5] );
         /* think for awhile */
    }
  What is the problem with this algorithm?
```
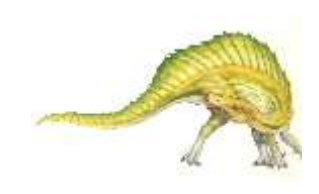

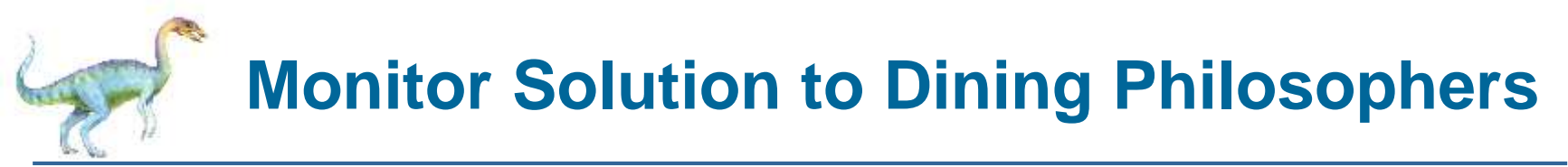

```
monitor DiningPhilosophers
```
**{** 

```
enum { THINKING; HUNGRY, EATING) state [5] ;
condition self [5];
void pickup (int i) { 
       state[i] = HUNGRY;
       test(i);
       if (state[i] != EATING) self[i].wait;
}
void putdown (int i) { 
       state[i] = THINKING;
                 // test left and right neighbors
        test((i + 4) % 5);
        test((i + 1) % 5);
}
```
# **Solution to Dining Philosophers (Cont.)**

```
void test (int i) { 
        if ((state[(i + 4) % 5] != EATING) &&
        (state[i] == HUNGRY) &&
        (state[(i + 1) % 5] != EATING) ) { 
             state[i] = EATING ;
        self[i].signal () ;
        }
 }
     initialization_code() { 
       for (int i = 0; i < 5; i++)
       state[i] = THINKING;
     }
```
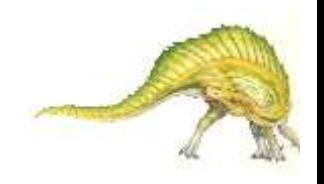

**}**

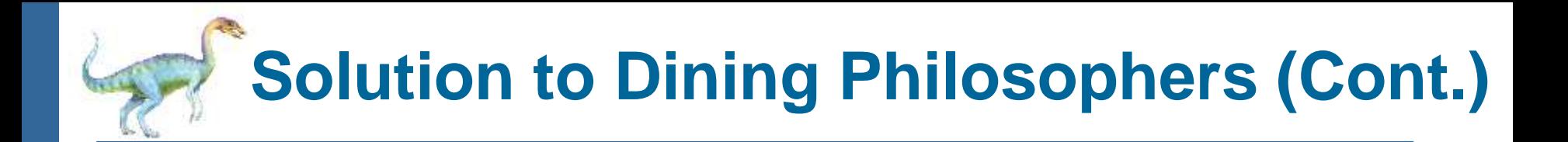

 Each philosopher *i* invokes the operations **pickup()** and **putdown()** in the following sequence:

#### **DiningPhilosophers.pickup(i);**

**/\*\* EAT \*\*/**

#### **DiningPhilosophers.putdown(i);**

No deadlock, but starvation is possible

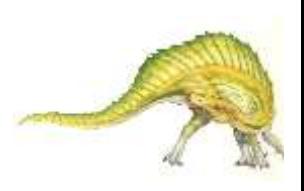

### **Kernel Synchronization - Windows**

- Uses interrupt masks to protect access to global resources on uniprocessor systems
- **Uses spinlocks** on multiprocessor systems
	- Spinlocking-thread will never be preempted
- Also provides **dispatcher objects** user-land which may act mutexes, semaphores, events, and timers
	- **Events**
		- An event acts much like a condition variable
	- Timers notify one or more thread when time expired
	- Dispatcher objects either **signaled-state** (object available) or **non-signaled state** (thread will block)

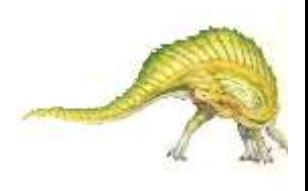

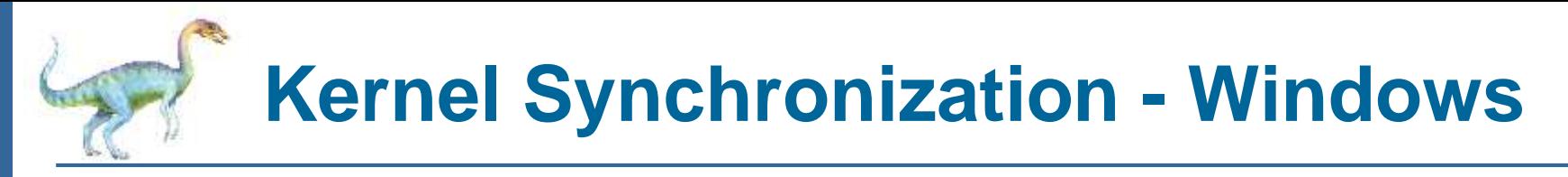

Mutex dispatcher object

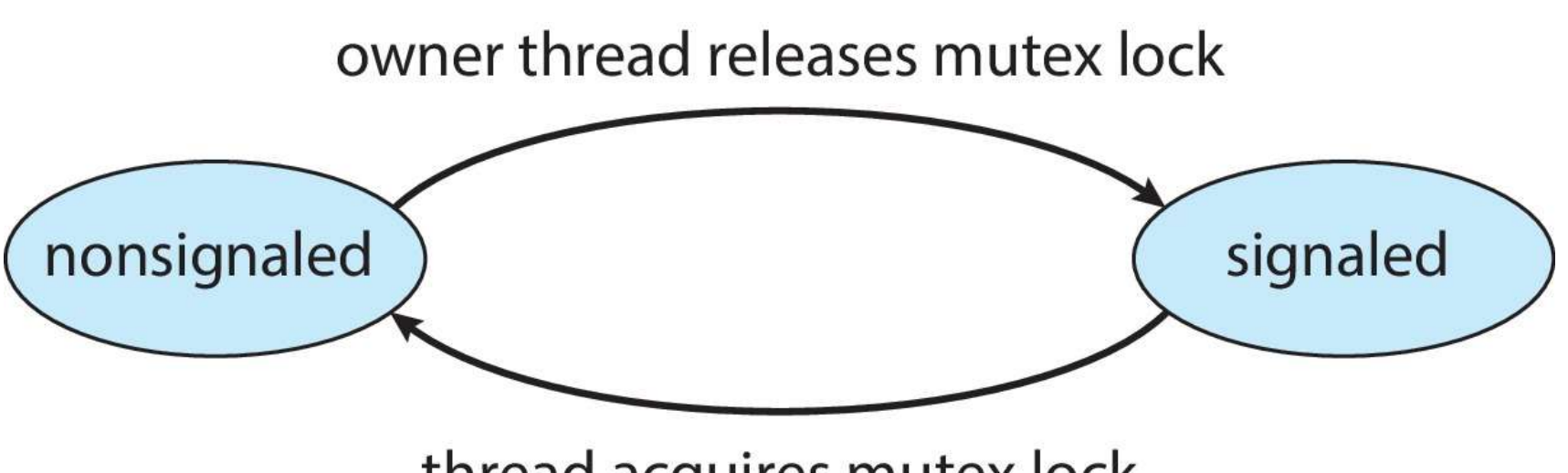

thread acquires mutex lock

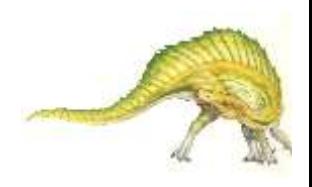

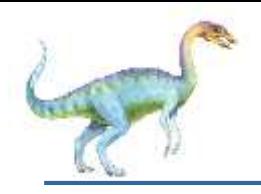

#### **Linux Synchronization**

- Linux:
	- Prior to kernel Version 2.6, disables interrupts to implement short critical sections
	- Version 2.6 and later, fully preemptive
- Linux provides:
	- Semaphores
	- atomic integers
	- spinlocks
	- reader-writer versions of both
- On single-CPU system, spinlocks replaced by enabling and disabling kernel preemption

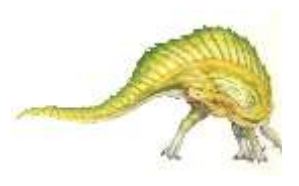

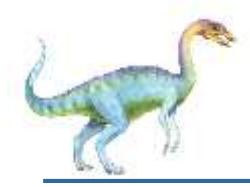

#### **Linux Synchronization**

■ Atomic variables

**atomic\_t** is the type for atomic integer

■ Consider the variables

```
atomic_t counter;
int value;
```
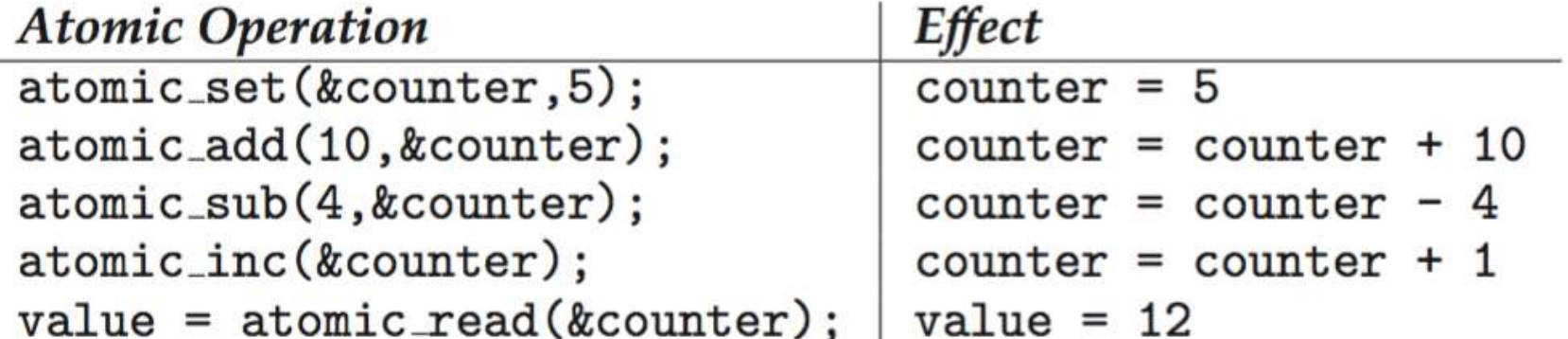

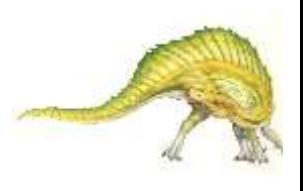

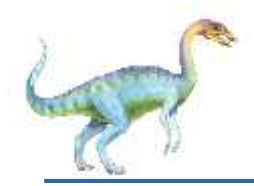

#### **POSIX Synchronization**

- **POSIX API provides** 
	- mutex locks
	- **•** semaphores
	- condition variable
- Widely used on UNIX, Linux, and macOS

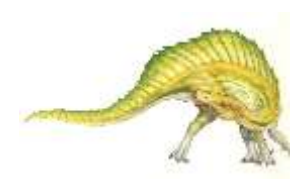

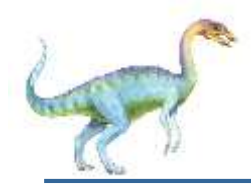

■ Creating and initializing the lock

#include <pthread.h>

pthread\_mutex\_t\_mutex;

/\* create and initialize the mutex lock  $*/$ pthread\_mutex\_init(&mutex, NULL);

■ Acquiring and releasing the lock

/\* acquire the mutex lock  $*/$ pthread\_mutex\_lock(&mutex);

 $/*$  critical section  $*/$ 

 $/*$  release the mutex lock  $*/$ pthread\_mutex\_unlock(&mutex);

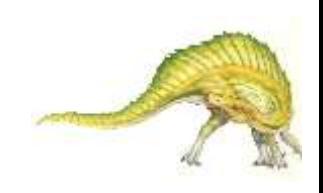

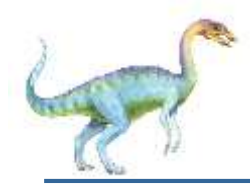

#### **POSIX Semaphores**

- POSIX provides two versions **named** and **unnamed**.
- Named semaphores can be used by unrelated processes, unnamed cannot.

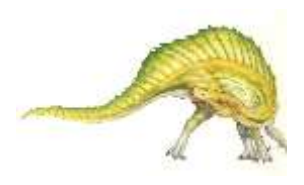

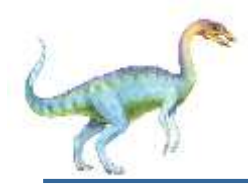

Creating an initializing the semaphore:

```
#include <semaphore.h>
sem_t *sem;
```

```
/* Create the semaphore and initialize it to 1 */sem = sem.open("SEM", O-CREAT, 0666, 1);
```
- Another process can access the semaphore by referring to its name **SEM**.
- Acquiring and releasing the semaphore:

```
/* acquire the semaphore */sem_wait(sem);
```

```
/* critical section */
```

```
/* release the semaphore */sem_post(sem);
```
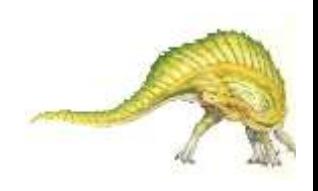

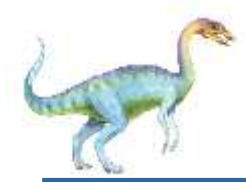

#### **POSIX Unnamed Semaphores**

Creating an initializing the semaphore:

```
#include <semaphore.h>
sem_t sem;
```

```
/* Create the semaphore and initialize it to 1*/sem_init(ksem, 0, 1);
```
Acquiring and releasing the semaphore:

```
/* acquire the semaphore */sem_wait(&sem);
```
 $/*$  critical section  $*/$ 

 $/*$  release the semaphore  $*/$ sem\_post(&sem);

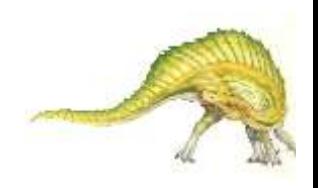

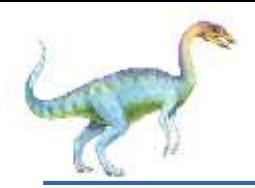

#### **POSIX Condition Variables**

 Since POSIX is typically used in C/C++ and these languages do not provide a monitor, POSIX condition variables are associated with a POSIX mutex lock to provide mutual exclusion: Creating and initializing the condition variable:

> pthread\_mutex\_t\_mutex; pthread\_cond\_t cond\_var;

pthread\_mutex\_init(&mutex,NULL); pthread\_cond\_init(&cond\_var, NULL);

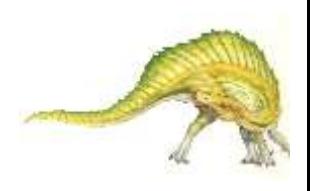

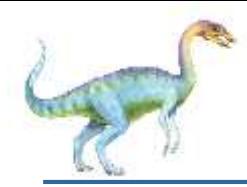

#### **POSIX Condition Variables**

Thread waiting for the condition **a == b** to become true:

```
pthread_mutex_lock(&mutex);
while (a := b)pthread_cond_wait(&cond_var, &mutex);
```
pthread\_mutex\_unlock(&mutex);

 Thread signaling another thread waiting on the condition variable:

```
pthread_mutex_lock(&mutex);
a = b:
pthread_cond_signal(&cond_var);
pthread_mutex_unlock(&mutex);
```
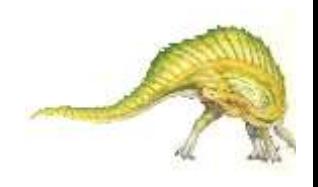

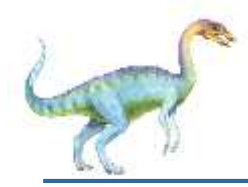

#### **Java Synchronization**

- Java provides rich set of synchronization features:
- $\triangleright$  Java monitors
- $\triangleright$  Reentrant locks
- $\triangleright$  Semaphores
- $\triangleright$  Condition variables

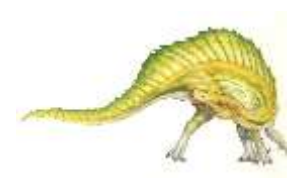

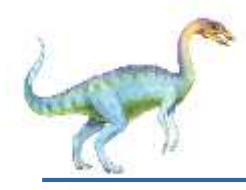

- Every Java object has associated with it a single lock.
- If a method is declared as **synchronized**, a calling thread must own the lock for the object.
- If the lock is owned by another thread, the calling thread must wait for the lock until it is released.
- Locks are released when the owning thread exits the **synchronized** method.

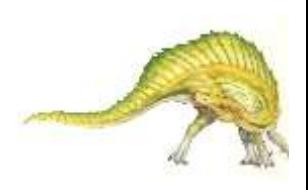

## **Bounded Buffer – Java Synchronization**

```
public class BoundedBuffer<E>
  private static final int BUFFER SIZE = 5;
  private int count, in, out;
  private E[] buffer;public BoundedBuffer() {
     count = 0;
     in = 0:
     out = 0:
     buffer = (E[]) new Object[BUFFER_SIZE];ł
  /* Producers call this method */
  public synchronized void insert (E item) {
     /* See Figure 7.11 */
  /* Consumers call this method */
  public synchronized E remove() {
     /* See Figure 7.11 */
```
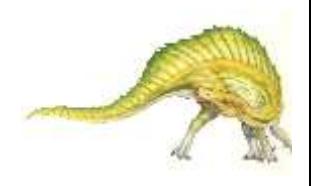

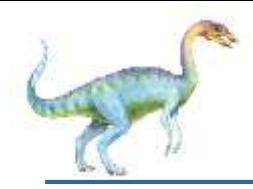

 A thread that tries to acquire an unavailable lock is placed in the object's **entry set**:

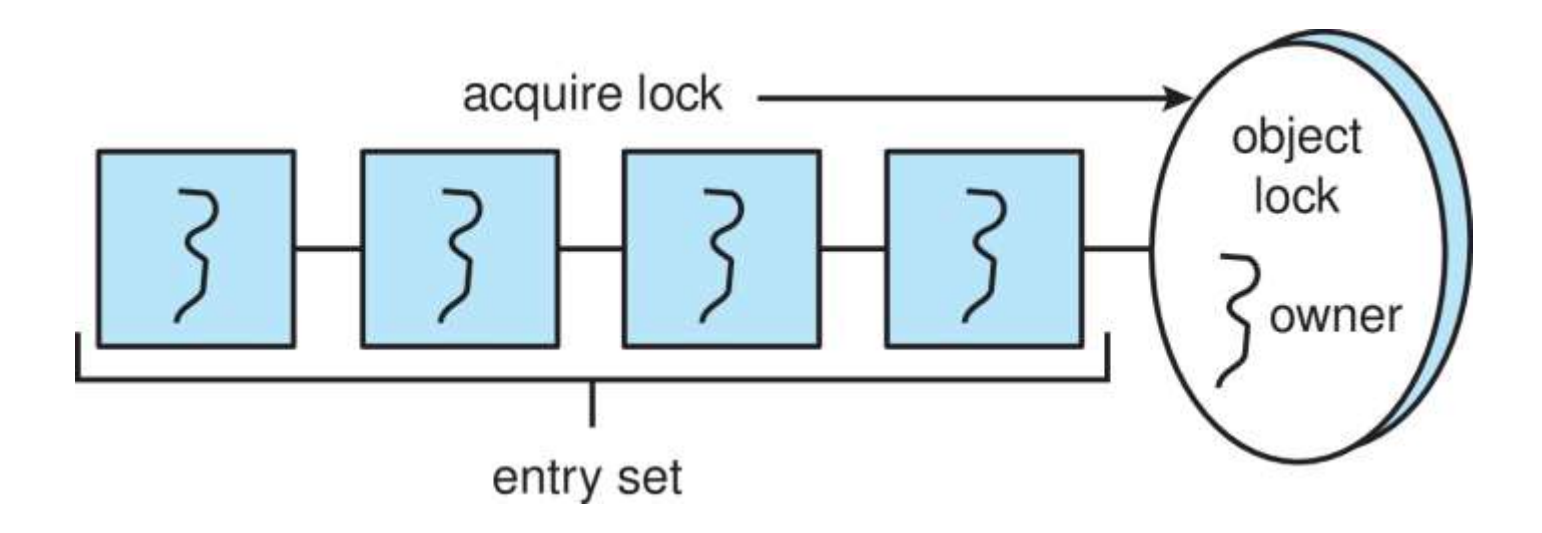

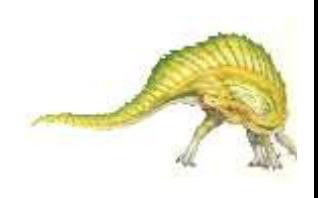

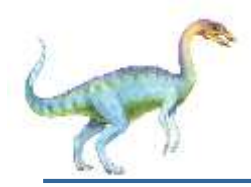

- Similarly, each object also has a **wait set**.
- When a thread calls **wait()**:
- 1. It releases the lock for the object
- 2. The state of the thread is set to blocked
- 3. The thread is placed in the wait set for the object

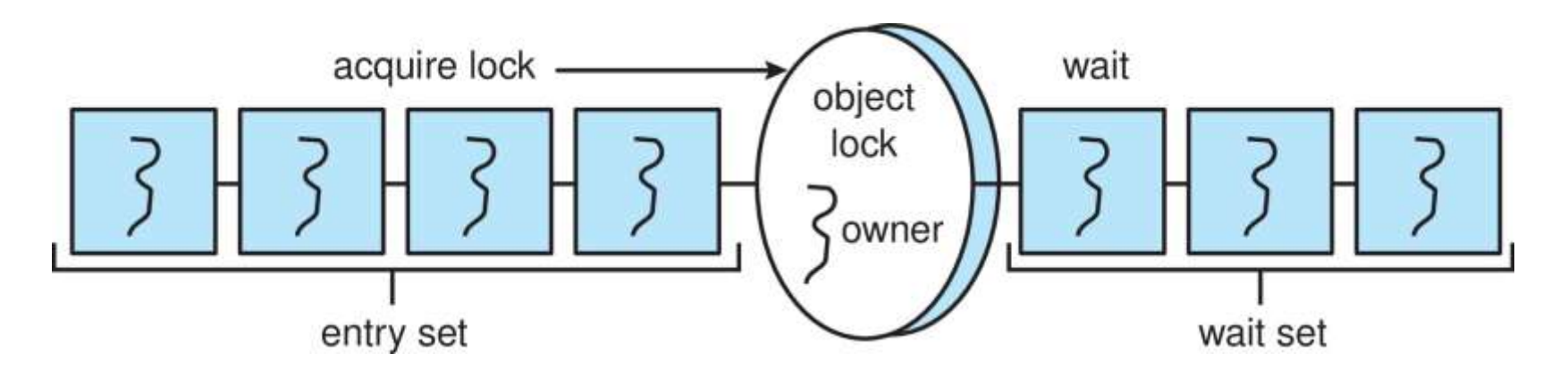

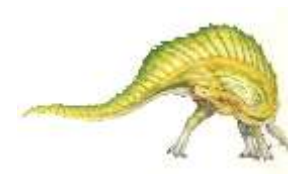

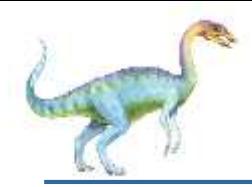

#### **Java Synchronization**

- A thread typically calls wait() when it is waiting for a condition to become true.
- How does a thread get notified?
- When a thread calls **notify()**:
- 1. An arbitrary thread T is selected from the wait set
- 2. T is moved from the wait set to the entry set
- 3. Set the state of T from blocked to runnable.
- T can now compete for the lock to check if the condition it was waiting for is now true.

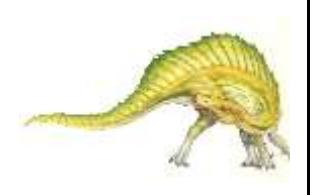

# **Bounded Buffer – Java Synchronization**

```
/* Producers call this method */public synchronized void insert (E item) {
  while (count == BUFFER SIZE) {
     try \{wait();
     ł
     catch (InterruptedException ie) \{ \}buffer[in] = item;in = (in + 1) % BUFFER SIZE;
  count++;notify();
}
```
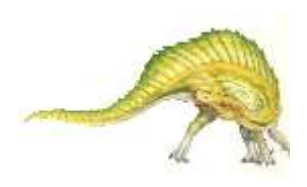

## **Bounded Buffer – Java Synchronization**

```
/* Consumers call this method */public synchronized E remove() {
  E item;
  while (count == 0) {
     try \{wait()catch (InterruptedException ie) \{ \}}
  item = buffer[out];out = (out + 1) % BUFFER_SIZE;count--;notify();
  return item;
```
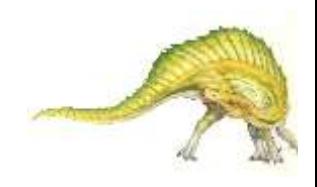

 $\left\{ \right\}$ 

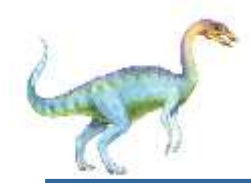

- Similar to mutex locks
- The **finally** clause ensures the lock will be released in case an exception occurs in the **try** block.

```
Lock key = new ReentrantLock();key.lock();
try \{/* critical section */finally \{key.unlock();
```
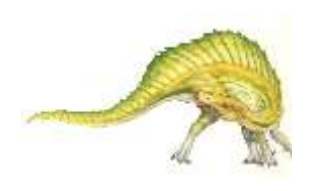

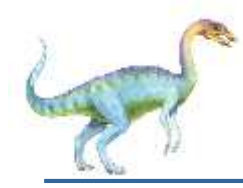

Constructor:

```
Semaphore(int value);
```
Usage:

```
Semaphore sem = new Semaphore(1);
```

```
try \{sem.acquire();
  /* critical section */catch (InterruptedException ie) \{\}finally \{sem.release();
}
```
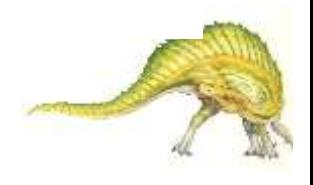

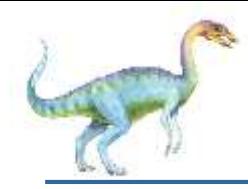

- Condition variables are associated with an **ReentrantLock**.
- Creating a condition variable using **newCondition()** method of **ReentrantLock**:

```
Lock key = new ReentrantLock();
Condition condVar = key.newCondition();
```
 A thread waits by calling the **await()** method, and signals by calling the **signal()** method.

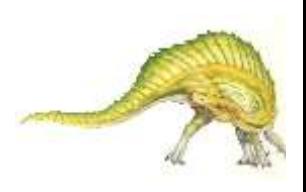

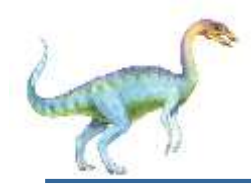

#### **Java Condition Variables**

- Example:
- Five threads numbered 0 .. 4
- Shared variable **turn** indicating which thread's turn it is.
- Thread calls **doWork()** when it wishes to do some work. (But it may only do work if it is their turn.
- $\blacksquare$  If not their turn, wait
- If their turn, do some work for awhile …...
- When completed, notify the thread whose turn is next.
- Necessary data structures:

```
Lock lock = new ReentrantLock();Condition [] condVars = new Condition [5];
```

```
for (int i = 0; i < 5; i++)condVars[i] = lock.newCondition();
```
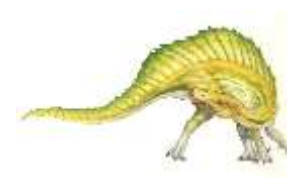

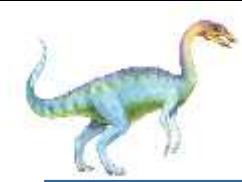

#### **Java Condition Variables**

```
/* threadNumber is the thread that wishes to do some work */public void doWork(int threadNumber)
  lock.lock();
  try \{/**
      * If it's not my turn, then wait
      * until I'm signaled.
      * /if (threadNumber != turn)condVars[threadNumber].await();
     1*** Do some work for awhile ...
      * //*** Now signal to the next thread.
      */
     turn = (turn + 1) % 5;condVars[turn].signal();
  catch (InterruptedException ie) { }
  finally \{lock.unlock();
```
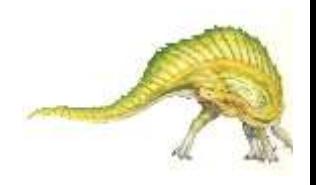

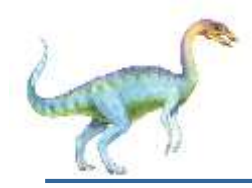

#### **Alternative Approaches**

- **Transactional Memory**
- **OpenMP**
- **Functional Programming Languages**

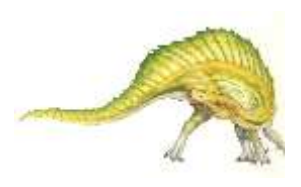

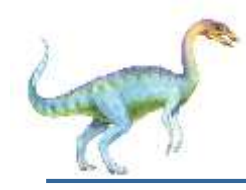

#### **Transactional Memory**

 Consider a function update() that must be called atomically. One option is to use mutex locks:

```
void update ()
  acquire();/* modify shared data */
  release();
```
 A **memory transaction** is a sequence of read-write operations to memory that are performed atomically. A transaction can be completed by adding **atomic{S}** which ensure statements in **S** are executed atomically:

```
void update ()
  atomic \{/* modify shared data */
```
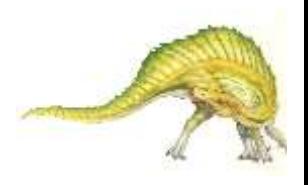

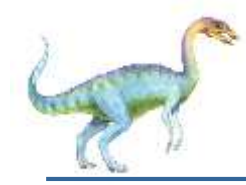

 OpenMP is a set of compiler directives and API that support parallel progamming.

```
void update(int value)
{
    #pragma omp critical
    {
         count += value
    }
 }
```
The code contained within the **#pragma omp critical** directive is treated as a critical section and performed atomically.

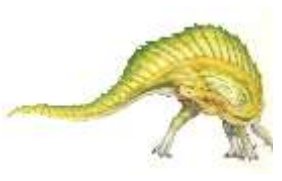

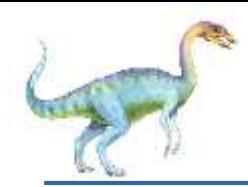

#### **Functional Programming Languages**

- Functional programming languages offer a different paradigm than procedural languages in that they do not maintain state.
- Variables are treated as immutable and cannot change state once they have been assigned a value.
- There is increasing interest in functional languages such as Erlang and Scala for their approach in handling data races.

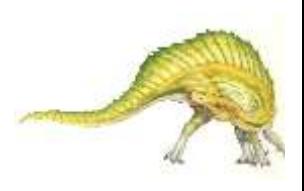

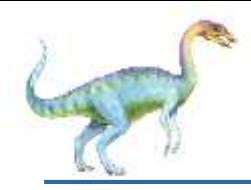

#### Exercises at the end of Chapter 7 (OS book)

7.8, 7.11, 7.16

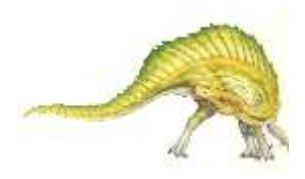

### **End of Chapter 7**

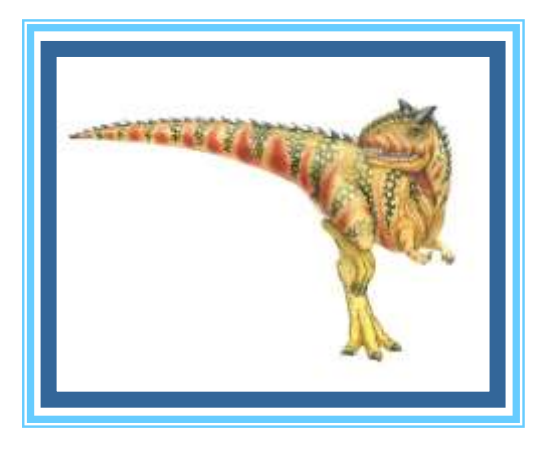